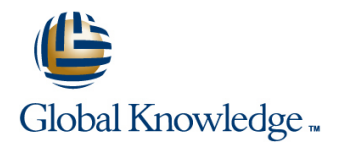

# **Voice over IP Fundamentals**

### **Duration: 5 Days Course Code: GK3277**

#### Overview:

The aim of this course is for delegates to gain essential data networking and Voice over IP (VoIP) knowledge in a single, week-long class. In this course, you will learn how VoIP works, why VoIP works, and how to use VoIP

#### **Target Audience:**

This class is for people who need to understand VoIP technology. IT managers, technical sales/marketing personnel, consultants, network designers and engineers, product design engineers developing integrated-services products,telecom technicians and managers integrating PBX services within data networks, and systems administrators who will manage a converged network would benefit from this course.

#### Objectives:

- At the end of this course delegates will be able to; Media Gateway Control Protocol (MGCP) analysis
- Core concepts of how Internet Protocol (IP) carries a VoIP MGCP architecture packet
- Configure DHCP and DNS to support IP telephony
- **Real-Time Transport Protocol (RTP)** IP networks
- Session Initiation Protocol (SIP) Call set up, Instant Messaging, The impact of jitter, latency, and packet loss on VoIP networks Presence
- Session Description Protocol (SDP)
- The H.323 protocol suite, including H.225, RAS, and H.245 Configure the trixbox Softswitch and SIP proxy
- **The role of endpoints, gatekeepers, gateways, and MCU in an Configure SIP gateways and softphones** H.323 network
- SIP proxy, Session Border Controller (SBC), and SIP softswitch
- 
- 
- A technical comparison of H.323, SIP, and MGCP
- How to implement QoS to ensure the highest voice quality over your
- 
- How to use Wireshark to decode and troubleshoot RTP, SIP,<br>MGCP, and H.323 call flows
- 
- 
- Security issues to consider when setting up VoIP

The skills and knowledge required for a delegate to sit this course  $\Box$  There are no exams associated with this course. are as follows

**TCP/IP Networking** 

**Telecommunications Fundamentals** 

### Follow-on-Courses:

- Cipt1v6
- $\Box$  Citp2v6 GK3285

# Prerequisites: Testing and Certification

## Content:

- $\blacksquare$  Key architectural VoIP components
- 
- 
- **Transmission time allocation line in the line of the set of the control of the control of the control of the control of the control of the control of the control of the control of the control of the control of the control**
- $\Box$  QoS and capacity considerations
- 
- 
- $\blacksquare$  Algorithmic delay (Look Ahead)
- **Packetization delay**
- 
- 
- **Jitter buffer function** transmission.
- VoIP QoS requirements: Packet Loss, Call without a SIP proxy. Latency, Jitter

- **MAC** address
- 
- Ethernet switching line (QoS) reports.
- $\blacksquare$  Logical and physical segmentation
- 
- 

- 
- 
- OSPF lines and contract the contract of the contract of the contract of the contract of the contract of the contract of the contract of the contract of the contract of the contract of the contract of the contract of the co
- 

**TCP/IP Review** 

- **Transmission Control Protocol (TCP)** Lab 11: Networking SIP Proxies party prior to processing the call.
- $\blacksquare$  VoIP protocols that use TCP
- **User Datagram Protocol (UDP)**
- 

### **SIP-Related IP Services**

- 
- 
- 
- **How IP telephony uses DHCP line with call processing. and the with call processing.**

- $\Box$  G.711 u-law and a-law
- 
- 

- $\blacksquare$  Dealing with packet Loss, latency, jitter
- $\blacksquare$  How various protocols define the RTP
- Session Description Protocol and analyze RTP.
- $H.245$  terminal capabilities
- 
- 
- RTP telephony events (RFC 2833)
- 

**Packetizing Voice Configure a DNS zone, NAPTR, SRV, and A** Lab 19: Codec Negotiation (Offer/Answer) records as needed to support VoIP services.

■ Sources of delay **Configure DHCP** services on your LAN to Coder processing delay (Think Time) support VoIP gateways and phones. Lab 20: DTMF RFC 2833 and SIP INFO

**VoIP in the LAN Lab 8: UA Registration** Analysis

line line line

■ VLAN - 802.1Q/P Lab 9: VoIP Island Configuration

**IP Networking Configure VoIP islands.** 

■ Static routing and a static routing and a static routing and a static routing and a static routing and a static routing and a static routing and static routing and static routing and static routing and static routing an

Configure a SIP Ethernet phone.

line line

**Voice Compression Lab 13: SIP Softphone Configuration** 

**Configure a SIP softphone.** Configure a SIP softphone.

**Real-Time Transport Protocol (RTP)** Lab 14: Capturing and Analyzing RTP using **Lab 26: Wi-Fi SIP Phone Configuration** 

session **Exercise 3 and 20 Server Configure 3 and Port Spanning to capture Configure a Wi-Fi SIP phone.** 

■ The RTP payload type field and Lab 15: Codec MOS Testing

**End-to-end voice transmission** Configure automatic codec negotiation and **Configure automatic codec negotiation and Packetizing voice (encapsulation)** Lab 6: Implement DHCP **observe how SIP negotiates codecs** 

**Serialization delay Serialization delay** Lab 7: Calling Without a SIP Proxy Configure two different techniques that **Queuing delay line support accurate and reliable DTMF** 

Lab 21: Using Wireshark for Capture and

**IP** address and ARP Register a UA with a proxy. Use Wireshark to capture and analyze RTCP

**802.3af - Power over Ethernet (POE)** lab 22: SIP REGISTER Authentication

Configure a SIP phone to authenticate prior to **IP** addressing **in the state of the state of the state of the state of the state of the state of the state of the state of the state of the state of the state of the state of the state of the state of the state of the sta** 

**E** FIGRP **Lab 23: SIP INVITE Authentication** 

Configure a SIP proxy to confirm the calling

**VolP protocols that use UDP** Network SIP Proxies. Lab 24: SIP Call Flow Analysis

Lab 12: Dial Plan Implementation Using Wireshark, analyze typical call **DNS line processing such as a normal call, busy call,**  $\blacksquare$  **DNS processing such as a normal call, busy call, How SIP uses DNS abandoned call, and call transfer. Learn how abandoned call, and call transfer. Learn how DHCP IMPLEMENT IMPLEMENT IMPLEMENT IMPLEMENT IMPLIEMENT IMPLIEMENT IMPLIEMENT IMPLIEMENT IMPLIEMENT IMPLIEMENT IMPLIEMENT IMPLIEMENT IMPLIEMENT IMPLIEMENT IMPLIEMENT IMPLIEMENT IMPLIEMENT IMPLIEMENT IMPLIEMENT IMPLIEMEN** 

Lab 25: Wi-Fi Radio Configuration

**G.723.1 G.723.1 Configure a Wi-Fi radio.** 

**The RTP profile Lab 27: SIP Trunking** 

**How RTP removes jitter Configure SIP trunking between two SIP Configure SIP trunking between two SIP** 

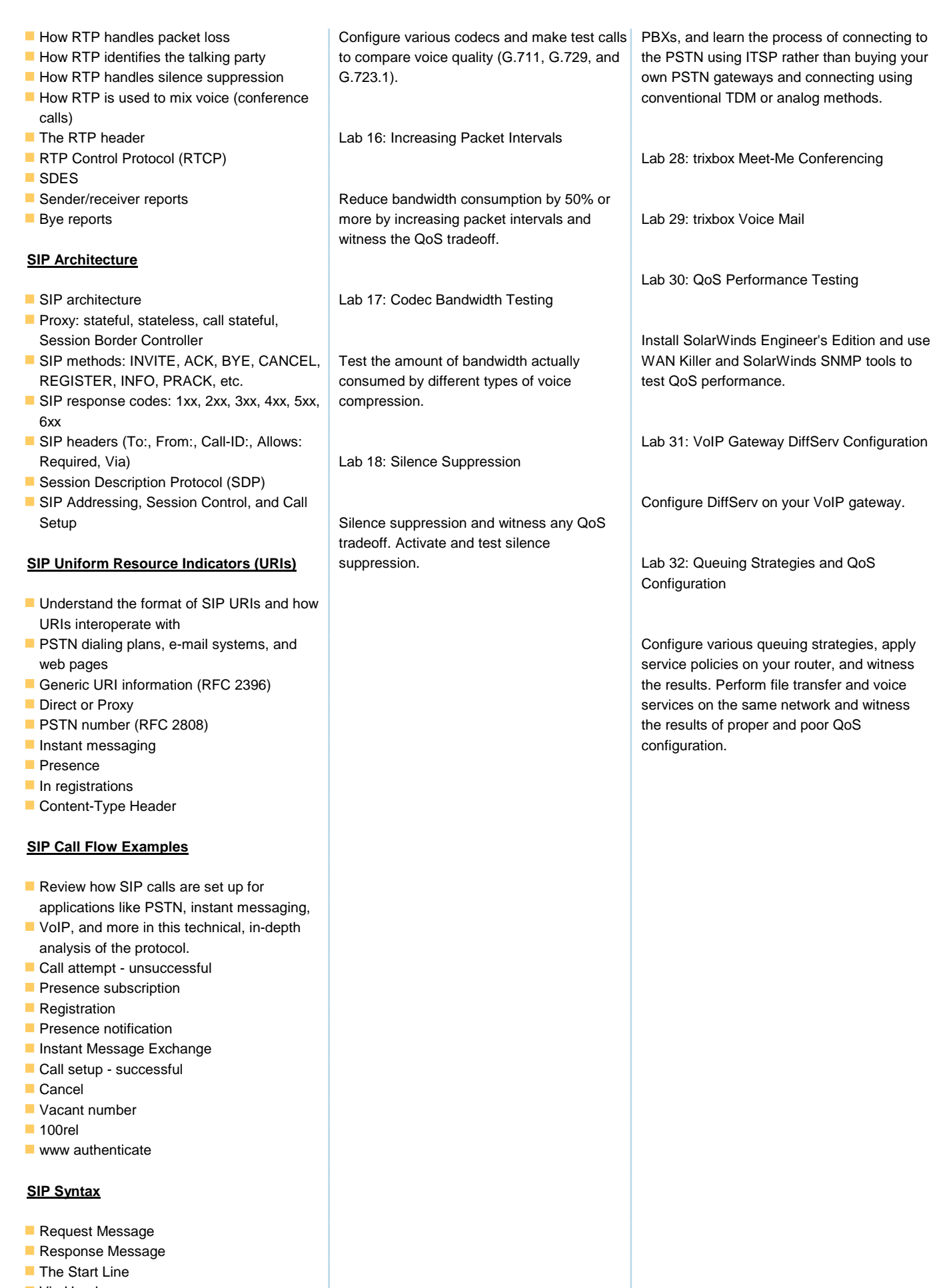

- **Via Header**
- SIP Dialog
- **From Header**
- **To Header**

GK3277 www.globalknowledge.be info@globalknowledge.be 0800/84.009

- Call-ID Header
- Dialog State
- CSeq Header
- **Max-Forwards Header**
- **Proxy-Authenticate Header**
- Contact Header
- **Expires Header**
- User-Agent Header
- Content-Length Header
- **Allow Header**
- Supported Header

#### **Session Description Protocol**

- $\blacksquare$  v= Header
- o= Header
- $s =$  Header
- $C = Header$
- $\blacksquare$  t= Header
- $m =$  Header
- $a$  = Header
- **Deffer/Answer Model**
- **SDP Offer/Answer Rules**
- **UPDATE Method**
- RTP SEND and RECV Defined
- Media Direction and RTCP
- **How RTCP Works**
- **Placing a Call on HOLD**

# **SIP NAT Traversal**

- **One-Way Voice Results**
- **Full Cone NAT**
- **IF Address Restricted NAT**
- **Port Restricted NAT**
- Symmetric NAT
- Simple Traversal of UDP through NATs
- **Traversal Using Relay NAT**
- **NAT with Embedded SIP Proxy**
- **Public VoIP Example**

### **Media Gateway Control Protocol (MGCP)**

- **Architecture**
- Verbs: CRCX, MDCX
- **Responses**
- **Packages (DTMF, Line, Trunk, Generic,** etc.)
- **Parameter lines\**
- Sample call flow protocol analysis

#### **H.323**

- ASN.1 primer
- H.323 architecture
- **Gatekeeper**
- **Gateway**
- **MCU**
- **Terminal**
- H.323 versions
- **H.323 gatekeeper-controlled call flow** example

#### **Queuing**

**Priority queuing** 

- **Weighted fair queuing**
- **Weighted precedence**
- **Traffic policing and traffic shaping**
- **Low latency queuing**
- $\blacksquare$  The effects of data traffic and fair queuing on VoIP
- **Mixing voice and data traffic effectively**
- Determining bandwidth needs for voice traffic
- Assessing the impact of voice on data networks
- **Low speed links**
- High speed links

#### **QoS-Related Networking Protocols**

- **Differentiated Services (DiffServ)**
- **Call Admission Control**

### **Labs**

Lab 1: Network Hardware Installation

Install the network hardware.

Lab 2: Cisco IOS Command Line Interface **Configuration** 

Configure Cisco IOS Command Line Interface via Telnet and console port access.

Lab 3: Configure VLAN

Configure VLAN for secure voice and data separation.

Lab 4: IP Network Configuration

Configure an IP network using static routing.

Lab 5: Implement DNS

### Further Information:

For More information, or to book your course, please call us on 0800/84.009

info@globalknowledge.be

[www.globalknowledge.be](http://www.globalknowledge.be)